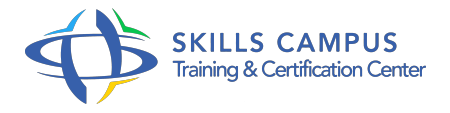

# SAP BusinessObjects 4, Web Intelligence, niveau 2

#### -Réference: **RC-23** -Durée: **2 Jours (14 Heures)**

#### **Les objectifs de la formation**

Manipuler les combinaisons de requête pour rapatrier des périmètres de données différents Créer des requêtes basées sur plusieurs univers en synchronisant les données Maîtriser les formules de calcul complexes Utiliser à bon escient les opérateurs de contextes de calcul "Dans", "Pour tout", "Pour chaque" Faire de l'analyse exploratoire sur les données dans SAP BusinessObjects® Web Intelligence

# **A qui s'adesse cette formation ?**

### **POUR QUI :**

Utilisateurs avancés de Web Intelligence, futurs designers d'univers.

### **Programme**

#### **Rappels**

- Les univers dans SAP BusinessObjects®.
- Le choix de l'univers.
- L'éditeur de requêtes.
- Les classes, les objets.
- Rappels des principes et de l'utilisation.
- Les indicateurs, les dimensions, les informations.
- Les conditions.
- La gestion des rapports.
- Travaux pratiques Manipulation rapide des principales fonctionnalités afin de reprendre ses marques.

#### **Création de requêtes avancées**

- Les possibilités avancées en termes de requêtes.
- Utilisation des opérateurs complexes.
- Combinaison de requêtes.
- o Création de sous-requêtes.

#### **Programme**

- o Travaux pratiques Création de combinaisons de requêtes pour rapatrier des périmètres de données différents.
- Utilisation de sous-requêtes.

#### **Synchronisation de requêtes**

- Fusion de requêtes issues de plusieurs univers.
- o Synchronisation des dimensions et des indicateurs.
- Création d'objets "Information" pour synchroniser tous les objets.
- Utilisation de la fonction "Forcer fusion".
- Résolution des erreurs liées à la synchronisation.
- o Travaux pratiques Création de requêtes basées sur deux univers et synchronisation.
- Synchronisation entre des niveaux d'agrégation hétérogènes.

#### **Formules et contextes de calcul**

- Les possibilités avancées des formules.
- Création et utilisation de variables.
- Utilisation de la fonction "Valeur relative".
- Qu'est-ce qu'un "contexte de calcul" ? Les opérateurs de contextes de calcul "Dans", "Pour tout", "Pour chaque".
- Utilisation des contextes pour le calcul de pourcentages.
- Utilisation des fonctions liées aux filtres.
- Travaux pratiques Création de formules de calcul complexes.
- Utilisation des différents types de fonctions.
- Utilisation des opérateurs "Dans", "Pour tout" et " Pour chaque".

## **Analyser les données avec SAP BusinessObjects® Web Intelligence**

- Utilisation des contrôles d'entrée et de la barre de filtre.
- o Impacts des contrôles d'entrée et de la barre de filtre dans le volet de structure d'un document.
- o Mise en place de navigation par mise en relation.
- Exploration des données.
- Définition du périmètre d'analyse et importance des hiérarchies.
- Exploration (drill) en avant (down) et en arrière (up).
- Rapports pour le Web.
- Travaux pratiques Création de contrôles d'entrée sur la base de dimensions et d'indicateurs, mise en place d'un périmètre de données et utilisation de l'exploration.

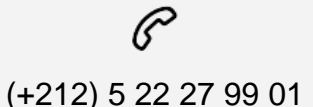

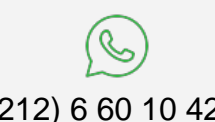

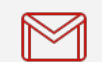

(+212) 5 22 27 99 01 (+212) 6 60 10 42 56 Contact@skills-group.com

 Nous sommes à votre disposition : De Lun - Ven 09h00-18h00 et Sam 09H00 – 13H00

 Angle bd Abdelmoumen et rue Soumaya, Résidence Shehrazade 3, 7éme étage N° 30 Casablanca 20340, Maroc